# Automata in Verification

# Barbora Šmahlíková

Supervisor: Ing. Ondřej Lengál, Ph.D., Consultant: Ing. Vojtěch Havlena, Ph.D.

### **Regular Model Checking**

- Technique for verification of **infinite-state systems**
- System representation = initial configurations + transitions
- **Initial configurations** = finite automaton
	- **–** Token passing protocol: linear array of processes, each process either owns a token  $(T)$  or does not own a token  $(N)$
	- **–** Initial configurations: only the first process owns a token

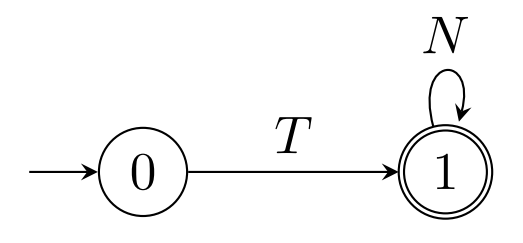

- **Transitions** = finite length-preserving transducer
	- **–** In every step, the token can either stay at the same process, or it can be passed to its right neighbour

- Temporal operators G, F, W and X
- First-order process variables  $i, j$ , second-order process variables  $I, J$
- Atomic proposition  $a$

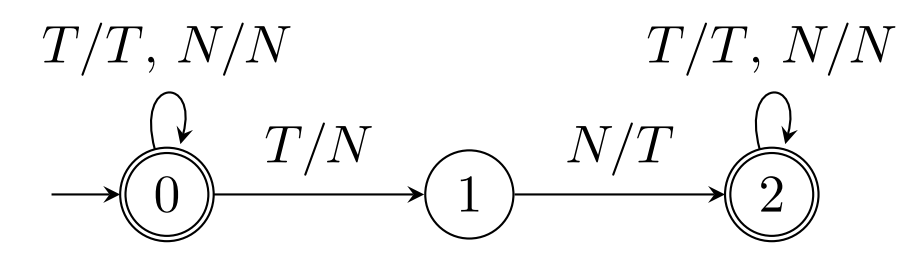

• Computing all reachable configurations in general does not have to terminate

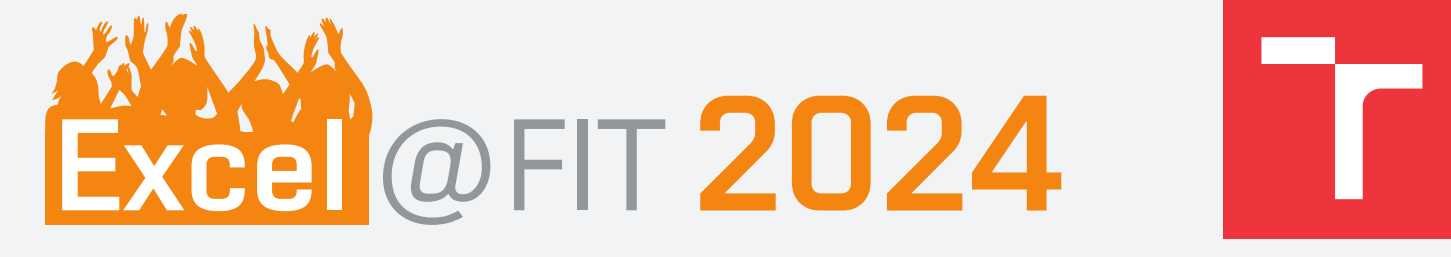

### BRNO <mark>FACULTY</mark> UNIVERSITY OF INFORMATION OF TECHNOLOGY TECHNOLOGY

## **LTL(MSO)**

- Two-dimensional logic for specifying properties to be verified
- **MSO** for properties of system configurations
- **LTL** for temporal properties
- Models = infinite sequences of constant-length words

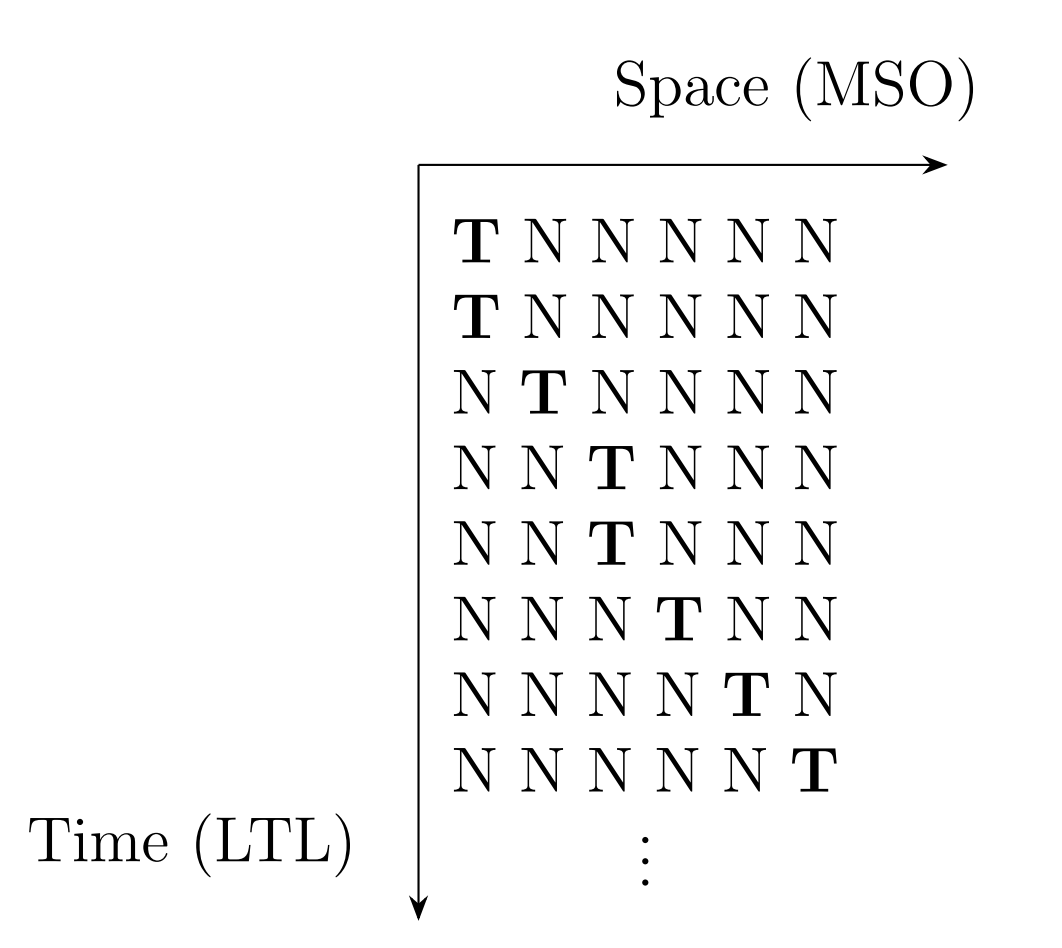

#### **Syntax:**

 $\psi ::= \forall i.\,\psi \mid \forall I.\,\psi \mid \exists i.\,\psi \mid \exists I.\,\psi \mid \mathsf{G}\psi \mid \mathsf{F}\psi \mid \psi \mathsf{W}\psi \mid \mathsf{X}\psi \mid \psi \vee \psi \mid \psi \wedge \psi \mid \neg \psi \mid \varphi$ 

 $\varphi ::= i \in I \mid I \subseteq J \mid i = j + 1 \mid a[i]$ 

#### **Formula for initial configurations of token passing protocol:**

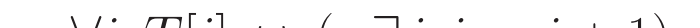

### **Contribution**

- Extension of regular model checking for LTL(MSO) to **hyperproperties**
- Implementation of this algorithm in the tool ParaHyper

• If a pair  $\langle A,\prec\rangle$  of a finite automaton  $A$  and a transducer  $\prec$  satisfies the following conditions, the property holds in the system

### **Hyperproperties**

- LTL implicitly quantifies over only one execution trace
- HyperLTL allows to quantify explicitly over **multiple traces**
- Observational determinism: identical output across all traces

 $\forall \pi_1. \forall \pi_2. \mathsf{G}(o_{\pi_1} \leftrightarrow o_{\pi_2})$ 

 $(\{\pi_1: y_1, \ldots, \pi_n: y_n, c: c_2\} \xrightarrow{\tau'} \{\pi_1: x_1, \ldots, \pi_n: x_n, c: c_1\} \wedge$  $\{\pi_1: y_1, \ldots, \pi_n: y_n, c: c_2\} \stackrel{\succ}{\rightarrow} \{\pi_1: x_1, \ldots, \pi_n: x_n, c: c_1\}$  $\{\pi_1: x_1, \ldots, \pi_n: x_n, c: c_1\} \in \mathcal{L}(I')$  $\forall {\pi_1 : x_1, \ldots, \pi_n : x_n} \in \mathcal{L}(\Pi(A)). Q_1 \pi_1 : y_1 \ldots Q_n \pi_n : y_n \exists c : c_1 \ldots \exists c : c_2.$  (5)  $\left(\right)$  $\bigwedge \qquad x_i \stackrel{\tau}{\to} y_i$ )  $\Rightarrow$  $i \in \{j | 1 \leq j \leq n \land Q_j = \forall\}$  ${\pi_1 : x_1, \ldots, \pi_n : x_n, c : c_1} \in \mathcal{L}(A) \wedge {\pi_1 : y_1, \ldots, \pi_n : y_n, c : c_2} \in \mathcal{L}(A) \wedge$  $\{\pi_1: x_1, \ldots, \pi_n: x_n, c: c_1\} \xrightarrow{\tau'} \{\pi_1: y_1, \ldots, \pi_n: y_n, c: c_2\}$  $({\{\pi_1: x_1,\ldots,\pi_n: x_n,c: c_1\}} \xrightarrow{\succ} {\{\pi_1: y_1,\ldots,\pi_n: y_n,c: c_2\}} \vee$  $\{\pi_1: x_1, \ldots, \pi_n: x_n, c: c_1\} \xrightarrow{Acc} \{\pi_1: y_1, \ldots, \pi_n: y_n, c: c_2\}\).$ 

# **Verifying Hyperproperties**

- Extension of LTL(MSO) to **HyperLTL(MSO)**
- Explicit quantification over multiple traces

### $\forall \pi_1 \ldotp \exists \pi_2 \ldotp \mathsf{G}(\forall i \ldotp \exists j \ldotp (i = j + 1 \rightarrow (T_{\pi_1}[i] \rightarrow T_{\pi_2}[j])))$

• **Multitape automata** – one tape for every trace

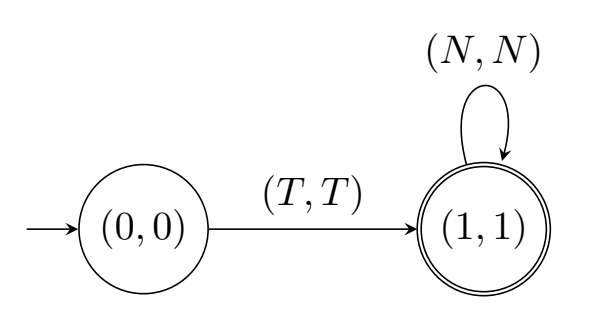

### **Extending the System with Configuration Variables**

- Body of the formula is translated into **Büchi normal form**
- $\psi_{BNF} = \psi_1 \wedge G \psi_2 \wedge G F \psi_3$  describes initial configurations, transitions and accepting transitions
- New configuration variables are added to the system
- Extended system describes all accepting runs (without taking into account quantifiers over traces)

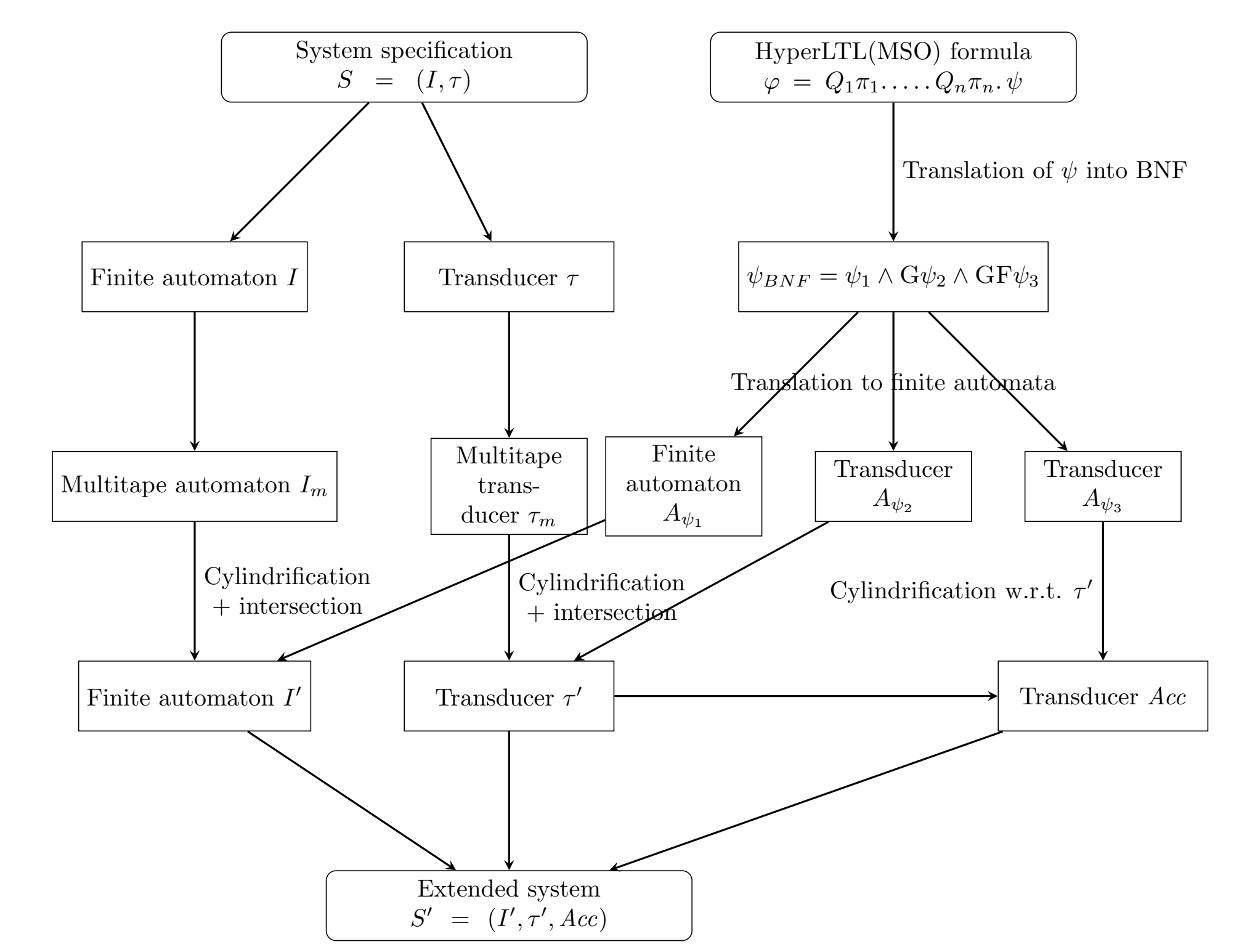

# **Generating Advice Bits**

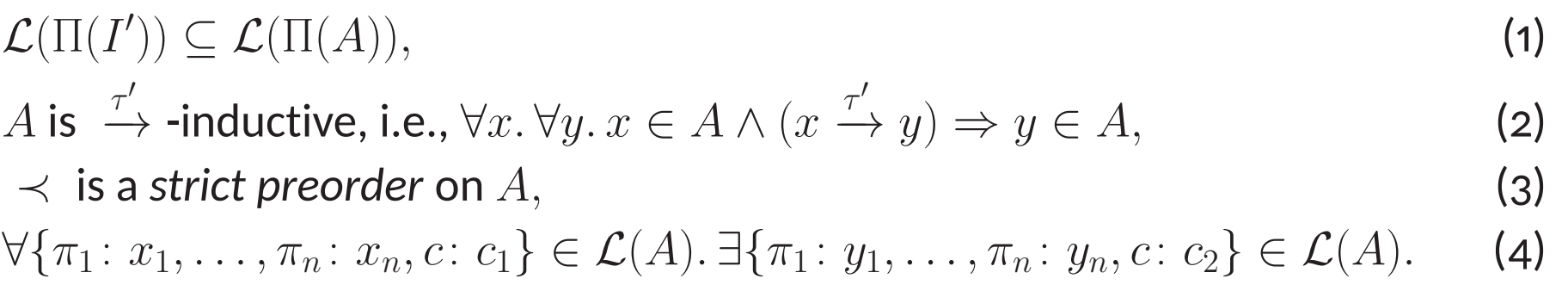

#### $\forall i$ .  $T[i] \leftrightarrow (\neg \exists j$ .  $i = j + 1)$

### **Implementation**

- Algorithm implemented in the tool ParaHyper
- SAT solver is used for generating candidate pairs of advice bits